# Slide11 Haykin Chapter 8: Principal Components Analysis

CPSC 636-600 Instructor: Yoonsuck Choe Spring 2008

#### **Motivation**

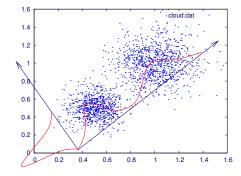

• How can we project the given data so that the variance in the projected points is maximized?

Principal Component Analysis: Variance Probe

1

- X: *m*-dimensional random vector (vector random variable following a certain probability distribution).
- Assume  $E[\mathbf{X}] = \mathbf{0}$ .
- Projection of a unit vector  $\mathbf{q}$  ( $(\mathbf{q}\mathbf{q}^T)^{1/2} = 1$ ) onto  $\mathbf{X}$ :

$$A = \mathbf{X}^T \mathbf{q} = \mathbf{q}^T \mathbf{X}$$

- We know  $E[A] = E[\mathbf{q}^T \mathbf{X}] = \mathbf{q}^T E[\mathbf{X}] = \mathbf{0}.$
- The variance can also be calculated:

$$\sigma^{2} = E[A^{2}] = E[(\mathbf{q}^{T}\mathbf{X})(\mathbf{X}^{T}\mathbf{q})]$$

$$= \mathbf{q}^{T} \underbrace{E[\mathbf{X}\mathbf{X}^{T}]}_{\text{correl matrix}} \mathbf{q}$$

$$= \mathbf{q}^{T}\mathbf{R}\mathbf{q}.$$
3

## Principal Component Analysis: Variance Probe (cont'd)

2

- This is sort of a variance probe:  $\psi(\mathbf{q}) = \mathbf{q}^T \mathbf{R} \mathbf{q}$ .
- Using different unit vectors **q** for the projection of the input data points will result in smaller or larger variance in the projected points.
- With this, we can ask which vector direction does the variance probe  $\psi(\mathbf{q})$  has extermal value?
- The solution to the question is obtained by finding unit vectors satisfying the following condition:

 $\mathbf{R}\mathbf{q}=\lambda\mathbf{q},$ 

where  $\lambda$  is a scaling factor. This is basically an eigenvalue problem.

#### PCA

• With an  $m \times m$  correlation matrix  $\mathbf{R}$ , we can get m eigenvectors and m eigenvalues:

$$\mathbf{Rq}_j = \lambda_j \mathbf{q}_j, j = 1, 2, ..., m$$

• We can sort the eigenvectors/eigenvalues according to the eigenvalues, so that

$$\lambda_1 > \lambda_2 > \dots > \lambda_m.$$

and arrange the eigenvectors in a column-wise matrix

$$\mathbf{Q} = [\mathbf{q}_1, \mathbf{q}_2, ..., \mathbf{q}_m].$$

• Then we can write

$$\mathbf{R}\mathbf{Q} = \mathbf{Q}\boldsymbol{\lambda}$$

where  $\boldsymbol{\lambda} = \operatorname{diag}(\lambda_1, \lambda_2, ..., \lambda_m).$ 

•  $\mathbf{Q}$  is orthogonal, so that  $\mathbf{Q}\mathbf{Q}^T = \mathbf{I}$ . That is,  $\mathbf{Q}^{-1} = \mathbf{Q}^T$ .

5

#### **PCA: Usage**

• Project input x to the principal directions:

$$\mathbf{a} = \mathbf{Q}^T \mathbf{x}$$

• We can also recover the input from the projected point **a**:

$$\mathbf{x} = (\mathbf{Q}^T)^{-1}\mathbf{a} = \mathbf{Q}\mathbf{a}$$

• Note that we don't need all *m* principal directions, depending on how much variance is captured in the first few eigenvalues: We can do dimensionality reduction.

#### **PCA: Summary**

- The eigenvectors of the correlation matrix  $\mathbf{R}$  of zero-mean random input vector  $\mathbf{X}$  define the principal directions  $\mathbf{q}_j$  along with the variance of the projected inputs have extremal values.
- The associated eigenvaluess define the extremal values of the variance probe.

6

#### **PCA: Dimensionality Reduction**

• **Encoding**: We can use the first l eigenvectors to encode  $\mathbf{x}$ .

$$[a_1, a_2, ..., a_l]^T = [\mathbf{q}_1, \mathbf{q}_2, ..., \mathbf{q}_l]^T \mathbf{x}.$$

- Note that we only need to calculate l projections  $a_1, a_2, ..., a_l$ , where  $l \leq m$ .
- **Decoding**: Once  $[a_1, a_2, ..., a_l]^T$  is obtained, we want to reconstruct the full  $[x_1, x_2, ..., x_l, ..., x_m]^T$ .

$$\mathbf{x} = \mathbf{Q}\mathbf{a} \approx [\mathbf{q}_1, \mathbf{q}_2, ..., \mathbf{q}_l][a_1, a_2, ..., a_l]^T = \hat{\mathbf{x}}.$$

Or, alternatively

$$\hat{\mathbf{x}} = \mathbf{Q}[a_1, a_2, ..., a_l, \underbrace{0, 0, ..., 0}_{m-l \text{ zeros}}]^T.$$

#### **PCA: Total Variance**

• The total variance of th em components of the data vector is

$$\sum_{j=1}^m \sigma_j^2 = \sum_{j=1}^m \lambda_j.$$

• The truncated version with the first l components have variance

$$\sum_{j=1}^{l} \sigma_j^2 = \sum_{j=1}^{l} \lambda_j.$$

• The larger the variance in the truncated version, i.e., the smaller the variance in the remaining components, the more accurate the dimensionality reduction.

9

### PCA's Relation to Neural Networks: Hebbian-Based Maximum Eigenfilter

- How does all the above relate to neural networks?
- A remarkable result by Oja (1982) shows that a single linear neuron with Hebbian synapse can evolve into a filter for the first principal component of the input distribution!
  - Activation:

$$y = \sum_{i=1}^{m} w_i x_i$$

• Learning rule:

$$w_i(n+1) = \frac{w_i(n) + \eta y(n) x_i(n)}{\left(\sum_{i=1}^m [w_i(n) + \eta y(n) x_i(n)]^2\right)^{1/2}}$$

#### **PCA Example**

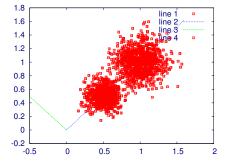

inp=[randn(800,2)/9+0.5;randn(1000,2)/6+ones(1000,2)];

$$\mathbf{Q} = \begin{bmatrix} 0.70285 & -0.71134 \\ 0.71134 & 0.70285 \end{bmatrix}$$
$$\boldsymbol{\lambda} = \begin{bmatrix} 0.14425 & 0.00000 \\ 0.00000 & 0.02161 \\ 10 \end{bmatrix}$$

#### Hebbian-Based Maximum Eigenfilter

• Expanding the weight update rule using Taylor series, we get

 $w_i(n+1) = w_i(n) + \eta y(n) [x_i(n) - y(n)w_i(n)] + O(\eta^2),$ 

with  $O(\eta^2)$  including the second- and higher-order effects of  $\eta$ , which we can ignore for small  $\eta$ .

• Based on that, we get

$$w_{i}(n+1) = w_{i}(n) + \eta y(n)[x_{i}(n) - y(n)w_{i}(n)]$$
  
=  $w_{i}(n) + \eta \left(\underbrace{y(n)x_{i}(n)}_{\text{Hebbian term}} - \underbrace{y(n)^{2}w_{i}(n)}_{\text{Stabilization term}}\right)$ 

#### Matrix Formulation of the Algorithm

Activation

$$y(n) = \mathbf{x}^T(n)\mathbf{w}(n) = \mathbf{w}^T(n)\mathbf{x}(n)$$

• Learning

$$\mathbf{w}(n+1) = \mathbf{w}(n) + \eta y(n) [\mathbf{x}(n) - y(n)\mathbf{w}(n)]$$

Combining the above,

$$\mathbf{w}(n+1) = \mathbf{w}(n) + \eta[\mathbf{x}(n)\mathbf{x}^{T}(n)\mathbf{w}(n) - \mathbf{w}^{T}(n)\mathbf{x}(n)\mathbf{x}^{T}(n)\mathbf{w}(n)\mathbf{w}(n)]$$

represents a nonlinear stochastic difference equation, which is hard to analyze.

13

#### **Conditions for Stability**

- 1.  $\eta(n)$  is a decreasing sequence of positive real numbers such that  $\sum_{\substack{n=1\\n \neq 0}}^{\infty} \eta(n) = \infty$ ,  $\sum_{\substack{n=1\\n \neq 0}}^{\infty} \eta^p(n) < \infty$  for p > 1,  $\eta(n) \to 0$  as  $n \to \infty$ .
- 2. Sequence of parameter vectors  $\mathbf{w}(\cdot)$  is bounded iwth probability 1.
- 3. The update function  $h(\mathbf{w}, \mathbf{x})$  is continuously differentiable w.r.t.  $\mathbf{w}$  and  $\mathbf{x}$ , and it derivatives are bounded in time.
- 4. The limit  $\bar{h}(\mathbf{w}) = \lim_{n \to \infty} E[h(\mathbf{w}, \mathbf{X})]$  exists for each  $\mathbf{w}$ , where  $\mathbf{X}$  is a random vector.
- 5. There is a locally asymptotically stable solution to the ODE

$$\frac{d}{dt}\mathbf{w}(t) = \hat{h}(\mathbf{w}(t))$$

- 6. Let  $\mathbf{q}_1$  denote the solution to the ODE above with a basin of attraction
  - $\mathcal{B}(\mathbf{q}).$  The parameter vector  $\mathbf{w}(n)$  enters the compact subset  $\mathcal A$  of
  - $\mathcal{B}(\mathbf{q})$  infinitely often with prob. 1.

#### Asymptotic Stability Theorem

• To ease the analysis, we rewrite the learning rule as

 $\mathbf{w}(n+1) = \mathbf{w}(n) + \eta(n)h(\mathbf{w}(n), \mathbf{x}(n)).$ 

- The goal is to associate a *deterministic ordinary differential equation (ODE)* with the stochastic equation.
- Under certain reasonable conditions on η, h(·, ·), and w, we get the asymptotic stability theorem stating that

$$\lim_{n \to \infty} \mathbf{w}(n) = \mathbf{q}_1$$

infinitely often with probability 1.

14

#### Stability Analysis of Maximum Eigenfilter

Set it up to satisfy the conditions of the asymptotic stability theorem:

- Set the learning rate to be  $\eta(n) = 1/n$ .
- Set  $h(\cdot, \cdot)$  to

$$h(\mathbf{w}, \mathbf{x}) = \mathbf{x}(n)y(n) - y^2 \mathbf{w}(n)$$
  
=  $\mathbf{x}(n)\mathbf{x}^T(n)\mathbf{w}(n) - [\mathbf{w}^T(n)\mathbf{x}(n)\mathbf{x}^T(n)\mathbf{w}(n)]\mathbf{w}(n)$ 

Taking expectaion over all x,

$$\begin{split} \bar{h} &= \lim_{n \to \infty} E[\mathbf{X}(n)\mathbf{X}^{T}(n)\mathbf{w}(n) - (\mathbf{w}^{T}(n)\mathbf{X}(n)\mathbf{X}^{T}(n)\mathbf{w}(n))\mathbf{w}(n) \\ &= \mathbf{R}\mathbf{w}(\infty) - \left[\mathbf{w}^{T}(\infty)\mathbf{R}\mathbf{w}(\infty)\right]\mathbf{w}(\infty) \end{split}$$

• Substituting  $\bar{h}$  into the ODE,

$$\frac{d}{dt}\mathbf{w}(t) = \bar{h}(\mathbf{w}(t)) = \mathbf{R}\mathbf{w}(t) - [\mathbf{w}^{T}(t)\mathbf{R}\mathbf{w}(t)]\mathbf{w}(t).$$

#### **Stability Analysis of Maximum Eigenfilter**

• Expanding  $\mathbf{w}(t)$  with the eigenvectors of  $\mathbf{R}$ ,

$$\mathbf{w}(t) = \sum_{k=1}^{m} \theta_k(t) \mathbf{q}_k,$$

and using basic definitions

$$\mathbf{R}\mathbf{q}_k = \lambda_k \mathbf{q}, \mathbf{q}_k^T \mathbf{R}\mathbf{q}_k = \lambda_k$$

we get

$$\sum_{k=1}^{m} \frac{d\theta_k(t)}{dt} \mathbf{q}_k = \sum_{k=1}^{m} \lambda_k \theta_k(t) \mathbf{q}_k - \left[\sum_{l=1}^{m} \lambda_l \theta_l^2(t)\right] \sum_{k=1}^{m} \theta_k(t) \mathbf{q}_k$$

#### Stability Analysis of Maximum Eigenfilter (cont'd)

- Factoring out  $\sum_{k=1}^{m} \mathbf{q}_k$ , we get $\frac{d\theta_k(t)}{dt} = \lambda_k \theta_k(t) \left[\lambda_l \theta_l^2(t)\right] \theta_k(t).$
- We can analyze the above in two cases:
  - $\begin{array}{l} \text{- Case I: } k \neq 1 \\ \text{In this case, } \frac{\theta_k(t)}{\theta_1(t)} \rightarrow 0 \text{ as } t \rightarrow \infty. \end{array}$

- Case II: 
$$k = 1$$
  
In this case,  $\theta_1(t) \to \pm 1$  as  $t \to \infty$ .

18

#### Stability Analysis of Maximum Eigenfilter (cont'd)

17

• Recalling the original expansion

$$\mathbf{w}(t) = \sum_{k=1}^{m} \theta_k(t) \mathbf{q}_k,$$

we can conclude that

$$\mathbf{w}(t) 
ightarrow \mathbf{q}_1, \; ext{ as } t 
ightarrow \infty.$$

where  $q_1$  is the normalized eigenvector associated with the largest eigenvalue  $\lambda_1$  of the correlation matrix **R**.

Other conditions of stability can also be shown to hold (see the textbook).

#### Summary of Hebbian-Based Maximum Eigenfilter

Hebbian-based linear neuron converges with probability 1 to a fixed point, which is characterized as follows:

• Variance of output approaches the largest eigenvalue of the correlation matrix **R**:

$$\lim_{n \to \infty} \sigma^2(n) = \lim_{n \to \infty} E[Y^2(n)] = \lambda_1$$

• Synaptic weight vector approaches the associated eigenvector

$$\lim_{n \to \infty} \mathbf{w}(n) = \mathbf{q}_1$$

with

 $\lim_{n \to \infty} \|\mathbf{w}(n)\| = 1.$ 

## Generalized Hebbian Algorithm for full PCA

- Sanger (1989) showed how to construct a feedfoward network to learn all the eigenvectors of **R**.
- Activation

$$y_j(n) = \sum_{i=1}^m w_{ji}(n)x_i(n), j = 1, 2, ..., l$$

• Learning

$$\Delta w_{ji}(n) = \eta \left[ y_j(n) x_i(n) - y_j(n) \sum_{k=1}^j w_{ki}(n) y_k(n) \right],$$
  
$$i = 1, 2, ..., m, \quad j = 1, 2, ..., l.$$